Roger Williams University

Law Library Guide

Law Library

Fall 2010

# Library Guide

Roger Williams University School of Law Library

Follow this and additional works at: https://docs.rwu.edu/law\_lib\_guide

#### **Recommended Citation**

Roger Williams University School of Law Library, "Library Guide" (2010). *Law Library Guide*. 17. https://docs.rwu.edu/law\_lib\_guide/17

This Document is brought to you for free and open access by the Law Library at DOCS@RWU. It has been accepted for inclusion in Law Library Guide by an authorized administrator of DOCS@RWU. For more information, please contact mwu@rwu.edu.

The Library gratefully acknowledges the many gifts of legal materials which have enriched the collection. Potential donors are encouraged to contact the Collection Development Librarian.

Revised July, 2010

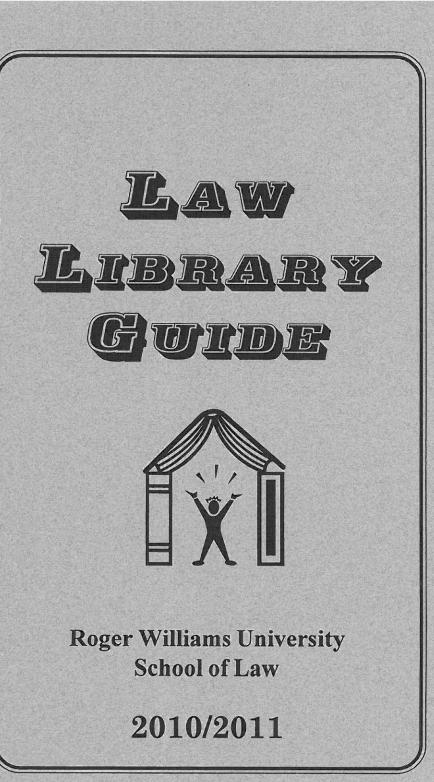

# INTRODUCTION

Welcome to the Roger Williams University Law Library. This *Guide* serves as a general introduction to the resources, services, and policies of the Law Library. Our collections and services are primarily designed to meet the specific needs of the faculty and students of the School of Law but also serve the broader academic and legal community.

The comprehensive collection supports the curriculum as well as indepth scholarly legal research. The collection contains over 312,000 volumes in print and microform. In addition, the library subscribes to a variety of online databases.

Access to the Library's e-resources is available on or off campus using the WebCatalog, the Law Journal Finder, and the Library website. Assistance using the collection, print and electronic, can be obtained at the Reference Desk in the library, by phone, or by using *Ask a Librarian*, the Library's chat/e-mail reference service. The staff, including law-trained reference librarians, look forward to assisting you in pursuing your legal research through the use of the collection and the wide array of resources available through the Library.

The Library is conveniently located near the main entrance to the law school building. Its open design and academy-style furnishings provide an attractive, comfortable, and quiet place for study. A mixture of individual carrels, large tables, comfortable lounge areas, and group study and seminar rooms provides a variety of seating and study options for patrons pursuing academic endeavors.

> Professor Gail I. Winson Associate Dean for Library and Information Services Fall, 2010

# ACCESS POLICY

The Roger Williams University School of Law Library is a private institution and serves primarily the faculty and students of the law school. University faculty, University students with legal research needs, faculty from CRIARL member institutions, members of the bench and bar, and law students from ABA-approved schools are welcome to use the collection on the premises. Students enrolled in programs with which the School of Law participates in a joint degree program may use the collection on the premises upon properly identifying themselves. Students from CRIARL member institutions may use the collection upon presentation of a letter of referral from their home institution library. Other members of the community are allowed to use the Library by special arrangement with the Associate Dean for Library and Information Services.

\* *SCHOOL OF LAW BUILDING ACCESS*. During the fall and spring semesters, all entrances to the School of Law building will be secured at 9:00 p.m.

✓ Members of the School of Law community will need to use their university-issued ID with Smart Card activation, in order to gain access to the law school building after 9:00 p.m.

✓ All other individuals seeking access to the Law Library after 9:00 p.m. need to make advance arrangements for access.

✓ During holiday periods and the summer semester, all entrances to the School of Law building may be secured before 9:00 p.m. Visitors should plan accordingly.

### HOURS

Library hours for Fall and Spring semesters are as follows:

| Monday - Thursday: | 7:30 a.m Midnight   |
|--------------------|---------------------|
| Friday:            | 7:30 a.m 10:00 p.m. |
| Saturday:          | 8:00 a.m 10:00 p.m. |
| Sunday:            | 9:00 a.m Midnight   |

| Library hours for the Summer semester are as follows: |                     |  |
|-------------------------------------------------------|---------------------|--|
| Monday - Thursday:                                    | 8:00 a.m 10:00 p.m. |  |
| Friday:                                               | 8:00 a.m 5:00 p.m.  |  |
| Saturday:                                             | 8:00 a.m 5:00 p.m.  |  |
| Sunday:                                               | Noon - 5:00 p.m.    |  |

The Library observes special hours for intersession periods, during exam periods, and holidays. These hours will be posted on the board at the Library's entrance and on the Library's website at: http://law.rwu.edu/library/about-library/hours.

## **CIRCULATION POLICY**

Upon presenting a Law School ID card, law school faculty and students may check out library materials under the following circulation policies:

Two Hour Reserve - These materials, which include items on course reserve, hornbooks and nutshells, are checked out from the Circulation Desk and may not be removed from the Library.

Forty-Eight Hour Reserve - When the Library owns three or more copies of a hornbook or nutshell, copies three and above are allowed to circulate outside the Library for a forty-eight hour period.

Three Week Circulation - Most single volume monographs from the classified collection are allowed to circulate for three weeks.

Audiovisual Room and Study Room Keys - Room keys circulate for three hours and may be renewed subject to the Room Reservation Policy available at http://law.rwu.edu/library/about-library/roomreservation-policy.

Upon presenting an Alumni Borrower's card, Alumni may checkout library materials under the following circulation policies:

Two Hour Reserve - All Reserve materials as described above.

Seven Day Circulation - Most single volume monographs from the classified collection.

Audiovisual Room and Study Room Keys - Room keys circulate for three hours and may be renewed. Availability of room keys is subject to restrictions based on current student needs.

Applications for an Alumni Borrower's card are available at the Circulation Desk. For more information on Alumni borrowing, please check the Library's web site at http://law.rwu.edu/library/about-library/rwulaw-alumni-borrowing.

*RENEWALS.* Most items not requested by another patron may be renewed once. Patrons may renew material via the telephone when full-time staff are available. To renew via the telephone, call the Circulaton Desk at 254-4546. Overdue materials may not be renewed.

*FINES* accrue on overdue Reserve materials, including keys, at the rate of \$.50 per hour for each hour or portion of an hour that the Library is open. Fines accrue on general circulation materials at the rate of \$.50 per day for each day.

Patrons may use the "*View Your Patron Record*" option in the WebCatalog to review a list of the materials currently checked out. The list also displays the due dates and times for all items currently checked out.

Materials not returned after two notices are declared lost. The patron will be charged the price of the item, a \$5.00 processing fee, and the accrued amount of the fine.

# LIBRARY RULES AND REGULATIONS

\* *BEVERAGES*. Non-alcoholic beverages in library-approved non-disposable spill-resistant travel mugs or sports bottles are allowed in the library.

All other beverage containers, including most containers from coffee shops or fast food restaurants and beverages in disposable cans and bottles, are excluded and the user will be asked to leave the Library to dispose of the container.

Beverages are not allowed near School of Law computers or microform equipment.

Please do not ask Circulation and Reference to store your beverages for you. We do not have appropriate facilities to provide that service.

\* *BICYCLES, ROLLER BLADES, AND SKATEBOARDS* may not be brought into the Library.

\* *CELLULAR PHONES* must be turned off or set to provide an inaudible notification to the user. Cellular phone calls may not be answered or initiated in any area of the Library including: the circulation area, the study rooms, the computer labs, and the Portuguese-American Comparative Law Center.

\* *CHILDREN* under age 12 must be accompanied and supervised at all times by an adult.

\* *COMPUTER USE POLICY*. Standards for appropriate use of the School of Law's computers are set forth in the "Responsible Use of Information Technology Systems and Facilities" policy.

\* *FOOD* is not allowed in the Library at any time. A cafeteria is available on the lower level of the Law School.

\* *LOST AND FOUND* is maintained at the Law School Reception Desk. Items found in the Library are promptly delivered to the Reception Desk.

\**PAGERS* must be turned off or set to provide an inaudible notification to the user.

\* *PAGING, MESSAGES, AND SIGNS*. The Library cannot page patrons and does not take messages for patrons. Any messages or signs left in the Library are subject to removal. The Library does not accept personal items for "hold" or "pick up" for patrons or delivery services.

\* *PERSONAL SAFETY*. When the fire alarm sounds, library users must immediately evacuate the building through the fire exits noted on the library map.

\**PETS* and other animals, with the exception of legally recognized service animals, are not allowed in the Library.

\* *QUIET STUDY*. Patrons should respect the rights of others by keeping noise levels as low as possible in all areas of the Library.

\* *RESHELVING* Library users are expected to reshelve their own books before leaving the Library.

\* *SECURITY SYSTEM*. The Law Library uses an electronic security system to prevent unauthorized removal of Library materials. Patrons in possession of improperly checked out materials will set off an alarm when attempting to exit.

\* *STUDY SPACES*. Patrons leaving the library to attend classes or for other extended periods of time may not reserve study spaces by leaving personal belongings in carrels or on tables. Belongings may be cleared by library staff to allow others to use the carrels and tables.

\* *TELEPHONES* located at the Circulation Desk, Reference Desk, and in Library offices are not for public use.

\* *TOBACCO PRODUCTS*. The use of all tobacco products is prohibited in all areas of the Library. This prohibition includes "spit" receptacles.

\* UNAUTHORIZED REMOVAL, MUTILATION, DEFACEMENT, OR MARKING of library materials or equipment is prohibited and constitutes a violation of the Honor Code.

## LC CLASSIFICATION OUTLINE

The Library uses the Library of Congress classification system to arrange the treatise collection. The following broad outline of that system may be of some assistance in locating materials.

| A<br>B<br>D<br>E-F<br>G | General Works<br>Philosophy-Religion<br>History<br>American History<br>Geography |                             |  |
|-------------------------|----------------------------------------------------------------------------------|-----------------------------|--|
| Н                       | Social Sciences                                                                  |                             |  |
| J                       | Political Science                                                                |                             |  |
| Κ                       | Law                                                                              |                             |  |
|                         | KD                                                                               | United Kingdom              |  |
|                         | KE                                                                               | Canada                      |  |
|                         | KF                                                                               | United States               |  |
|                         | KFA-KFW                                                                          | Individual state materials, |  |
|                         |                                                                                  | Alabama - Wyoming           |  |
|                         | KJ                                                                               | Europe                      |  |
|                         | KK                                                                               | Central Europe              |  |
|                         | KL                                                                               | Southeastern Europe         |  |
|                         | KM                                                                               | Soviet Union                |  |
|                         | KN                                                                               | Asia                        |  |
|                         | KQ                                                                               | Southeast Asia              |  |
|                         | KR                                                                               | Africa                      |  |
|                         | KTA                                                                              | Australia                   |  |
|                         | ΚZ                                                                               | Law of Nations              |  |
|                         | KZA                                                                              | Law of the Sea              |  |
| L                       | Education                                                                        |                             |  |
| Р                       | Language and Literature                                                          |                             |  |
| Q                       | Science                                                                          |                             |  |
| R                       | Medicine                                                                         |                             |  |
| S                       | Agriculture                                                                      |                             |  |
| Т                       | Technology                                                                       |                             |  |
| Ζ                       | Bibliography. Library Science                                                    |                             |  |

### FLOOR PLAN & LOCATOR

- American Digest System 1. 7. American Jurisprudence 2d 2. American Law Reports Classified Collection A (Gen. materials-beginning) 4a. 4b. KF (Law-United States) KFA (Law-States) 4c. 4d. Z (General materials-end) Circulation and Reserve Desk 5. 16. **CIS** Indexes 6. Computer Lab Corpus Juris Secundum 7. Encyclopedias 7. Federal Register & C.F.R. 23. Federal Reporters 8. 3. General Research Workstations 11. Microform Collection 12. Periodical Collection 9. Periodical Indexes Portuguese-Am. Comp. Law Center 22. 13. **Reference** Collection 14. Reference Desk 15. **Regional Reporters & Digests** Restatements of the Law (KF395) 18. 17. Rhode Island materials (KFR) 7. Shepard's Citators 19. **Training Lab** 20. Library Print Center 21. United States Statutes & Codes 10. WebCatalog 7. Words and Phrases C=Photocopier
- E=Emergency Exit
- R=Restrooms

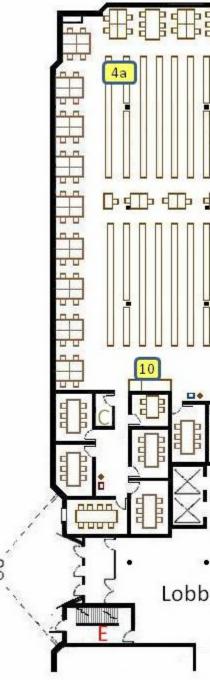

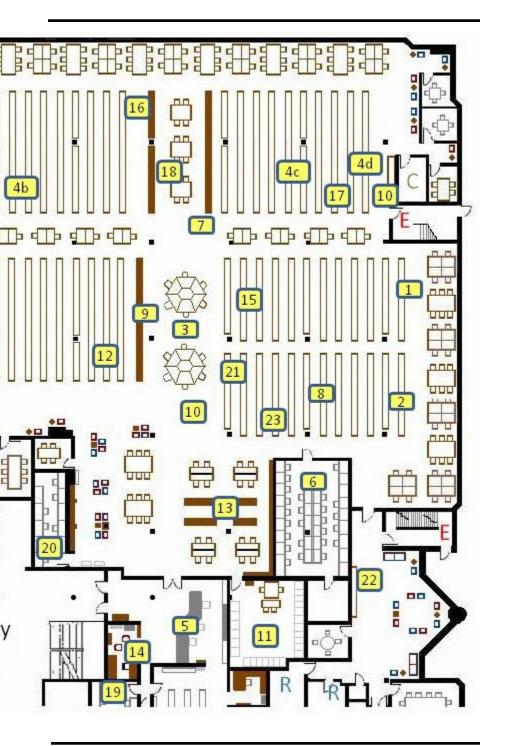

### FREQUENTLY ASKED QUESTIONS

### GENERAL

 $\P$  Where can I find information about the Law Library?

- ✓ Ask a librarian or full-time staff member.
- Check the "Legal Beagle," the library's blog, at http:// law.rwu.edu/blogs/23.
- Check the library's website at http://law.rwu.edu/ under the "Library" option.

- ✓ Check the library's online catalog at: http://lawlib.rwu.edu.
- Check the Law Journal Finder at http:// pq7rr6rg7h.search.serialssolutions.com/ for law reviews, journals, or other periodical titles.

*Where can I find copies of the Law Library's research guides and other publications?* 

 At the library's website which can be reached at http:// law.rwu.edu/library/research-resources/, select the appropriate option from this page or the menu on the left of the screen.

 $\P$  What if I need help using the Law Library?

- The librarians and staff will be glad to provide instruction on using the collection for research, or physical assistance accessing the collection, as appropriate.
- Assistance is also available via chat or e-mail using Ask a Librarian at http://law.rwu.edu/library/ask-librarian
- ✓ Reference assistance is available during the academic year Monday through Wednesday from 8:00 a.m. to 7:00 p.m. and Thursday -Friday from 8:00 a.m. to 5:30 p.m. either at the Reference Desk or on call. Weekend reference service is generally available on Sundays from 1:30 p.m. to

*Where can I find information about materials in the Law Library's collection?* 

5:00 p.m. Excluded holidays are shown on the Law Library's "Hours" webpage.

 $\P$  Can I borrow materials from the University Library?

 Yes. Go to the University Library and present your student ID. You should be in their online system. If not, they will enter you into their system.

 $\P$  What if an item seems to be "missing" from the stacks?

- Ask a member of the Law Library staff to join the search. We may be able to identify additional places to look.
- ✓ If it is at the bindery, we can determine when it should be back and arrange to have it available as quickly as possible.

*What if I need an item that is not available at either the Law Library or the University Library?* 

Item(s) can be requested through Interlibrary Loan. The request form is available at the Circulation Desk or on the web at http://law.rwu.edu/library/about-library/inter-library-loan.

ONLINE/WEB-BASED RESOURCES

P How do I obtain a LexisNexis ID or a Westlaw ID?

- Westlaw IDs will be issued during orientation. LexisNexis IDs will be issued during first-year training.
- Transfer students will receive IDs during orientation or should contact the Associate Law Librarian to obtain IDs.

*What do I do if I have a problem with my LexisNexis ID or Westlaw ID?* 

- ✓ First, make sure that the ID is registered online.
- Second, if it is during the summer, make sure that the ID was extended for summer access at the appropriate website. Summer access is available to students taking classes, working for a faculty member, or competing for law re-

view/moot court.

 Finally, if none of the above works, come see, call, or e-mail the Associate Law Librarian.

### *P* How do I use the Law Library's online/web-based resources from home?

✓ Off-campus access to the Law Library's subscription websites is available to all faculty, students, and staff of the School of Law through a proxy server. After clicking on a subscription link using the proxy for off-campus access, you will be prompted for your name and library barcode. The barcode is on the back of your School of Law ID.

Y How do I register to use CVN Law School, including the AudioCase files and Video Training Library?

 Access is based on your RWU School of Law email address. When you register for access at: http:// lawschool.courtroomview.com/register, be certain to use your School of Law email account in the registration process.

*P* How do I obtain the code I need to register for and login to use the CALI lessons from the CALI website?
 Ask any librarian.

#### PRINTING & PHOTOCOPYING

 $\P$  How do I obtain a print/copy card?

- ✓ Use your RWU Law Student ID as a print/copy card.
- Purchase a card from the "ValuePort" terminal in Library Print Center for \$1, \$5, \$10 or \$20 values.

 $\P$  Where do I add money to my RWU Law Student ID card?

✓ At the Student Services or Food Services offices. The printing/ photocopying account on the ID card is separate from the other (food, etc.) accounts on the ID card.  At the "ValuePort" terminal in the Library Print Center. NOTE: Money added at this terminal is in a printing/ photocopying account which is separate from the general purpose (food, etc.) account. Printing/ photocopying account funds may not be used for other purposes.

Ŷ Can additional money be added to the ValuePort card?
✓ Yes.

Ŷ Can I use cash instead of a card?
✓ Not at this time.

**Where can I obtain change?** 

 The Law Library does not have change available. However, student services, the bookstore, or the cafeteria will usually oblige.

 $\P$  What do I do if the copier malfunctions?

 Notify the staff at the Circulation Desk. For paper jams or more paper, they will attempt to resolve the problem. For more serious problems, they will contact the appropriate personnel.

 $\P$  What do I do if a printer malfunctions?

- ✓ If a computer lab monitor is on duty, ask the monitor for assistance. If a monitor is on duty, a sign will be posted at the Circulation Desk with the monitor's photograph to make it easier for you find the monitor.
- ✓ If no monitor is on duty, ask at the Circulation Desk. The problem may be one they can resolve or they will request assistance from the Public Services Assistant or a librarian.

*What if a card reader takes money from my card, but I do not receive my copy/printout?* 

 Check first with the computer lab monitor or Circulation Desk staff for assistance. The problem may be one they can resolve or they will request assistance from the Public Services Assistant or a librarian.

#### COMPUTERS

- *P* How do I log in to one of the computers in the Law Library if it prompts for a login password?
   *P*ress <Enter>.
- *Who do I contact if I have a problem with one of the computers or a question about the software?* 
  - When available, check first with the computer lab monitor on duty.
  - ✓ If no computer lab monitor is on duty, ask the Circulation Desk staff for assistance. The problem/question may be one they can resolve or they will request assistance from the Public Services Assistant or a librarian.

Y How do I connect to the wireless network in the Law Library and Law School building?

- ✓ Open your Internet browser.
- ✓ At the "Security Alert" screen, click <Yes>
- Enter your e-mail login and password as your User name & Password and click "I accept terms of service."
- ✓ Click "Log In."

 $\P$  How do I log in to Blackboard?

- The "User name" is the number on the front of your Student ID card. The number should have seven digits. If not, add zeros to the beginning.
- The "Password" is the first four letters of your last name (in lowercase) and the last four digits of your social security

number.

 $\P$  How do I log in to MyRWU?

 If you have lost or forgotten the "Login ID" and "Password" which were e-mailed to you, contact the Student Services office personnel.

### LIBRARY STAFF

#### Administration

 Gail Winson, Associate Dean for Library and Information Services and Professor of Law - B.A., Moravian College, 1966; M.S., Drexel University, 1970; J.D., University of Florida, 1979.

### **Public Services**

- Lucinda Harrison-Cox, Associate Law Librarian B.A., Rutgers University, Camden, 1979; J.D., Washington and Lee University, 1982; M.S.L.S., Catholic University, 1990.
- Nanette Balliot, Reader Services Librarian B.A., 1977, J.D., 1980, University of Maine; M.L.I.S., University of Rhode Island, 1994.
- Emilie A. Benoit, Reference/Faculty Services Librarian A.B., Brown University, 1972; J.D., Suffolk University, 1977; LL.M., Boston University, 1991; M.L.I.S., University of Rhode Island, 1999.
- *Thelma Dzialo*, Circulation/Interlibrary Loan Coordinator Certificate in Electronic Technology, Rhode Island School of Electronics, 1980; attended Community College of Rhode Island; attended Roger Williams University.

*Phyllis O'Neill*, Public Services Assistant - A.S., Bristol Community College, 1987; B.A., Roger Williams College, 1991; Certificate, Client/Server Technology, Bryant College, 2000.

#### **Collection Services**

- Stephanie Edwards, Collection Services Librarian B.A., University of Massachusetts, Amherst, 1978; M.A., 1982, Ph.D., 1987, Bryn Mawr College; M.S., Drexel University, 1994.
- Kathleen MacAndrew, Catalog Librarian B.A., California State University, Long Beach, 1981; M.L.S., Simmons College, 1987.
- Heather Simone, Acquisitions Librarian B.S., Eastern Connecticut State University, 1997; M.L.I.S., University of Rhode Island, 2007.
- *Rebecca Lucca*, Cataloging Assistant B.A., University of Rhode Island, 1998; M.L.I.S., University of Rhode Island, 2009.
- Ana Monte, Acquisitions Assistant Certificate, Professional Office Specialist, Kinyon-Campbell Business School, 1994.
- *Richard Segel*, Serials Assistant B.A., Roger Williams College, 1981.

- MAN-

For additional information about library staff and for e-mail links, please visit the Library's web site at: http://law.rwu.edu/library/about-library/staff.